#### Fio: Flexible I/O Tester

#### Vincent Fu Samsung Semiconductor

Northern Virginia Linux Users Group April 2024

### Who Am I?

- First computer was a TI-99/4A
- Learned BASIC, Pascal, COBOL, C, x86 assembly as a kid

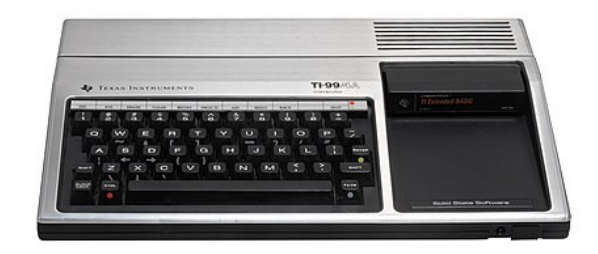

- 15-year detour as an academic social scientist
- Started career at Fusion-io (early PCIe-attached SSDs), now at Samsung Semiconductor's Global Open ecoSystem Team

# Fio: Background

- First commit Dec 2005 by Jens Axboe
- <https://github.com/axboe/fio>
	- 4.8K stars on GitHub, 1.2K forks, ~2000 gits clones a day
- Used by storage vendors and in projects like blktests and fstests
- From the README:
	- Fio was originally written to save me the hassle of writing special test case programs when I wanted to test a specific workload, either for performance reasons or to find/reproduce a bug.... I needed a tool that would be able to simulate a given I/O workload without resorting to writing a tailored test case again and again.

# Fio: My Involvement

- At Fusion-io we used fio for performance testing
- Eventually I started helping coworkers with fio features/bug fixes
- Co-maintainer since 2022
- Fio blog: https://github.com/vincentkfu/fio-blog/wiki

### Fio Basics: Availability

- Available from your distribution's package manager
	- \$ sudo dnf install fio

\$ sudo apt install fio

- Can of course build it yourself
- Documentation: https://fio.readthedocs.io/

### What can fio do for me?

- Validating a new storage device
	- Data persistence
	- Performance

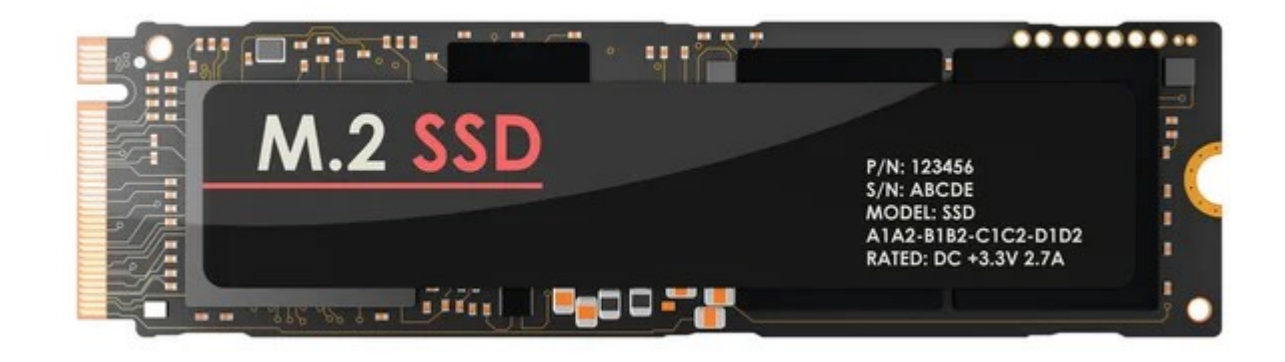

### Data Persistence: Setup

• Full write with verify to make sure device works

• First, identify device to test using lsblk

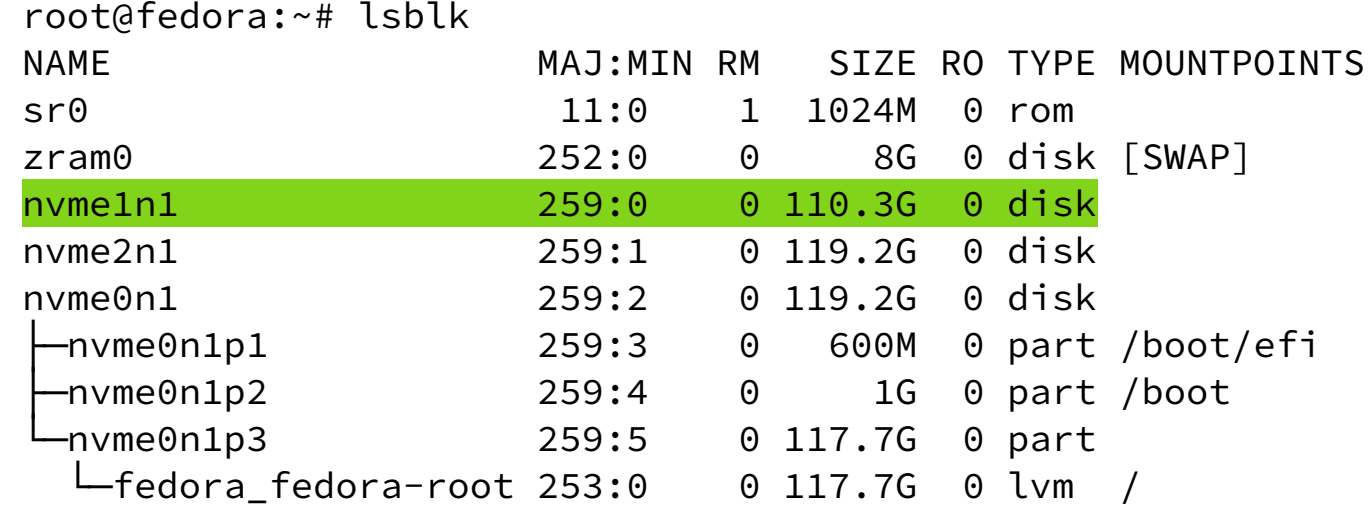

#### Data Persistence: Job File

- [test]
- $bs=64k$
- rw=write
- verify=crc32c filename=/dev/nvme1n1

#### Testing A New Device: Job Run

root@fedora:~# fio surface-scan.fio test: (g=0): rw=write, bs=(R) 64.0KiB-64.0KiB, (W) 64.0KiB-64.0KiB, (T) 64.0KiB-64.0KiB, ioengine=psync, iodepth=1  $f$  $i$  $o-3$  $35$ Starting 1 process Jobs: 1 (f=1): [f(1)][100.0%][eta 00m:00s] test: (groupid=0, jobs=1): err= 0: pid=2194: Mon Mar 25 16:07:52 2024 read: IOPS=24.4k, BW=1522MiB/s (1596MB/s)(110GiB/74177msec) clat (usec): min=4, max=3271, avg=30.00, stdev=47.41 lat (usec): min=4, max=3271, avg=30.04, stdev=47.41 clat percentiles (usec):<br>1.00th=[ 6]. 5.00 | 1.00th=[ 6], 5.00th=[ 6], 10.00th=[ 6], 20.00th=[ 6],  $30.00$ th= $\begin{bmatrix} 6 \\ 1 \end{bmatrix}$ , 40.00th= $\begin{bmatrix} 6 \\ 1 \end{bmatrix}$ , 50.00th= $\begin{bmatrix} 6 \\ 1 \end{bmatrix}$ , 60.00th= $\begin{bmatrix} 7 \\ 1 \end{bmatrix}$  | 70.00th=[ 7], 80.00th=[ 85], 90.00th=[ 96], 95.00th=[ 104], | 99.00th=[ 281], 99.50th=[ 289], 99.90th=[ 289], 99.95th=[ 289], | 99.99th=[ 293] write: IOPS=13.2k, BW=824MiB/s (864MB/s)(110GiB/137063msec); 0 zone resets clat (usec): min=19, max=30494, avg=55.05, stdev=451.39 lat (usec): min=36, max=30535, avg=75.42, stdev=451.53 clat percentiles (usec):  $1.00th = \begin{bmatrix} 23 \\ 5.00th = 24 \\ 0.00th = 24 \end{bmatrix}$ ,  $10.00th = \begin{bmatrix} 24 \\ 24 \end{bmatrix}$ ,  $20.00th = \begin{bmatrix} 26 \\ 26 \end{bmatrix}$  $30.00th=[$   $27$ ,  $40.00th=[$   $29$ ,  $50.00th=[$   $31$ ,  $60.00th=[$   $34$ ,  $70.00th=[$   $36]$ ,  $80.00th=[$   $42]$ ,  $90.00th=[$   $501$ ,  $95.00th=[$   $56]$ . | 70.00th=[ 36], 80.00th=[ 42], 90.00th=[ 50], 95.00th=[ 56], | 99.00th=[ 92], 99.50th=[ 117], 99.90th=[ 8029], 99.95th=[ 8979], | 99.99th=[16188] bw ( KiB/s): min=204544, max=1529344, per=100.00%, avg=843908.91, stdev=192888.85, samples=274 iops : min= 3196, max=23896, avg=13186.00, stdev=3013.90, samples=274 lat (usec) : 10=37.29%, 20=0.21%, 50=45.22%, 100=13.13%, 250=3.44% lat (usec) : 500=0.59%, 750=0.01% lat (msec) : 2=0.01%, 4=0.01%, 10=0.11%, 20=0.01%, 50=0.01% cpu : usr=26.12%, sys=44.91%, ctx=373039, majf=1, minf=49420 IO depths : 1=100.0%, 2=0.0%, 4=0.0%, 8=0.0%, 16=0.0%, 32=0.0%, >=64=0.0% submit : 0=0.0%, 4=100.0%, 8=0.0%, 16=0.0%, 32=0.0%, 64=0.0%, >=64=0.0% complete : 0=0.0%, 4=100.0%, 8=0.0%, 16=0.0%, 32=0.0%, 64=0.0%, >=64=0.0% issued rwts: total=1806800,1806800,0,0 short=0,0,0,0 dropped=0,0,0,0 latency : target=0, window=0, percentile=100.00%, depth=1 Run status group 0 (all jobs): READ: bw=1522MiB/s (1596MB/s), 1522MiB/s-1522MiB/s (1596MB/s-1596MB/s), io=110GiB (118GB), run=74177-74177msec WRITE: bw=824MiB/s (864MB/s), 824MiB/s-824MiB/s (864MB/s-864MB/s), io=110GiB (118GB), run=137063-137063msec

Disk stats (read/write):

nvme1n1: ios=903078/917106, merge=0/27991694, ticks=141508/71224856, in\_queue=71366364, util=97.79%

### Performance Testing

- Asynchronous I/O with high iodepth
- O\_DIRECT
- Multiple jobs
- ramp\_time

### Performance Testing: Job File

```
[test]
ioengine=io_uring
filename=/dev/nvme1n1
numjobs=4
group_reporting=1
runtime=30s
ramp_time=5s
                       direct=1
                       bs=4krw=randread
                       iodepth=64
                       time_based
```
### Performance Testing: Job Run

vincent@fedora:~/fio-dev/novalug\$ sudo fio perf.fio

test: (g=0): rw=randread, bs=(R) 4096B-4096B, (W) 4096B-4096B, (T) 4096B-4096B, ioengine=io\_uring, iodepth=64

...  $f$ io-3.35 Starting 4 processes Jobs: 4 (f=4): [r(4)][100.0%][r=1679MiB/s][r=430k IOPS][eta 00m:00s] test: (groupid=0, jobs=4): err= 0: pid=19583: Fri Apr 12 12:51:58 2024 read: IOPS=429k, BW=1675MiB/s (1756MB/s)(49.1GiB/30001msec) slat (nsec): min=1623, max=12041k, avg=2518.20, stdev=10755.74 clat (usec): min=13, max=21216, avg=593.84, stdev=278.77 lat (usec): min=15, max=21218, avg=596.36, stdev=279.03 clat percentiles (usec): | 1.00th=[ 239], 5.00th=[ 412], 10.00th=[ 437], 20.00th=[ 441], | 30.00th=[ 441], 40.00th=[ 445], 50.00th=[ 449], 60.00th=[ 461], | 70.00th=[ 824], 80.00th=[ 881], 90.00th=[ 898], 95.00th=[ 906], | 99.00th=[ 1037], 99.50th=[ 1532], 99.90th=[ 3195], 99.95th=[ 3589], | 99.99th=[ 5473] bw ( MiB/s): min= 1127, max= 2250, per=100.00%, avg=1676.81, stdev=85.42, samples=236 iops : min=288680, max=576012, avg=429263.17, stdev=21866.80, samples=236 lat (usec) : 20=0.01%, 50=0.02%, 100=0.07%, 250=1.12%, 500=61.54% lat (usec) : 750=6.28%, 1000=29.76% lat (msec) : 2=0.86%, 4=0.32%, 10=0.03%, 20=0.01%, 50=0.01% cpu : usr=9.88%, sys=26.97%, ctx=6865446, majf=0, minf=145 IO depths : 1=0.0%, 2=0.0%, 4=0.0%, 8=0.0%, 16=0.0%, 32=0.0%, >=64=100.0% submit : 0=0.0%, 4=100.0%, 8=0.0%, 16=0.0%, 32=0.0%, 64=0.0%, >=64=0.0% complete :  $0=0.0\%$ ,  $4=100.0\%$ ,  $8=0.0\%$ ,  $16=0.0\%$ ,  $32=0.0\%$ ,  $64=0.1\%$ ,  $>0.64=0.0\%$  issued rwts: total=12864980,0,0,0 short=0,0,0,0 dropped=0,0,0,0 latency : target=0, window=0, percentile=100.00%, depth=64

Run status group 0 (all jobs):

READ: bw=1675MiB/s (1756MB/s), 1675MiB/s-1675MiB/s (1756MB/s-1756MB/s), io=49.1GiB (52.7GB), run=30001-30001msec

Disk stats (read/write):

nvme1n1: ios=14907042/0, merge=0/0, ticks=8485250/0, in\_queue=8485250, util=99.82%

### Fio basics: running a job

- Job name
- ioengine: interface for I/O requests
- How much I/O to do?
	- time\_based or capacity based
- Data direction: [rand] {read, write, trim}

### Noteworthy Features

- Specify job on command line
- Logging: IOPS, bw, latency
- Steady state detection
- JSON output for easy parsing
- Example job files

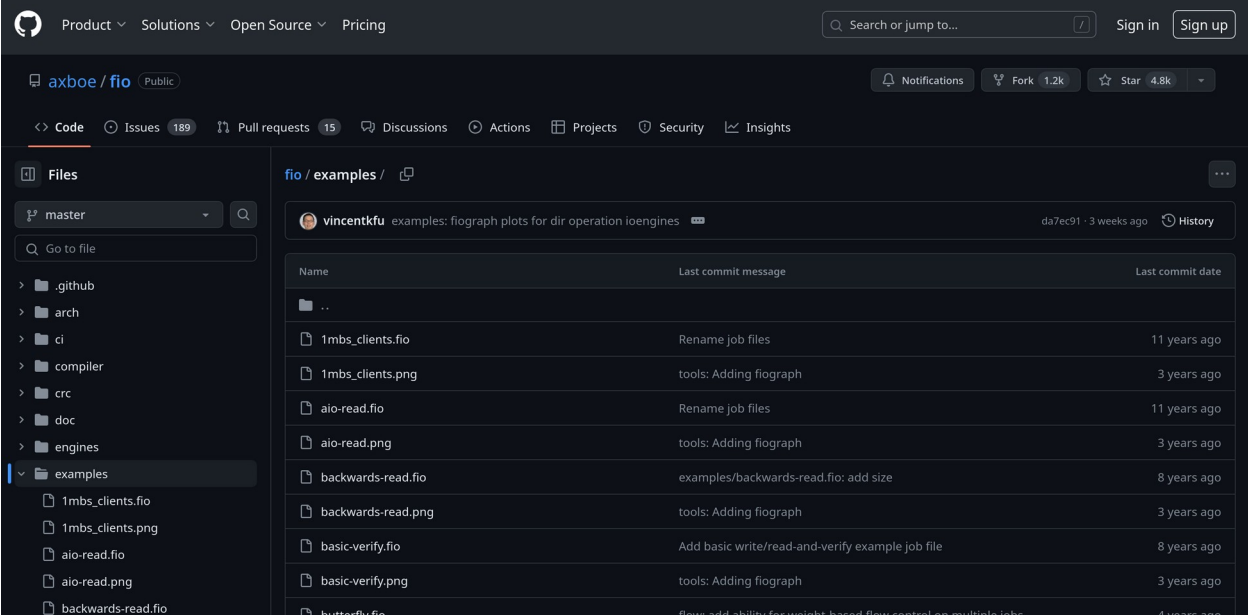

# Relatively Recent News

- io uring cmd ioengine
- End-to-end data protection
- FDP support
- Bug fix for performance on AMD systems: [link](https://github.com/vincentkfu/fio/commit/5ae4f4220a48dddddc84c8b839ef9d8a1ed4edb1)
- Bug fix for verify on big endian platforms: [link](https://github.com/vincentkfu/fio-blog/wiki/Testing-on-a-big-endian-platform)

# Getting Involved

- GitHub: https://github.com/axboe/fio
- Mailing list: https://lore.kernel.org/fio/

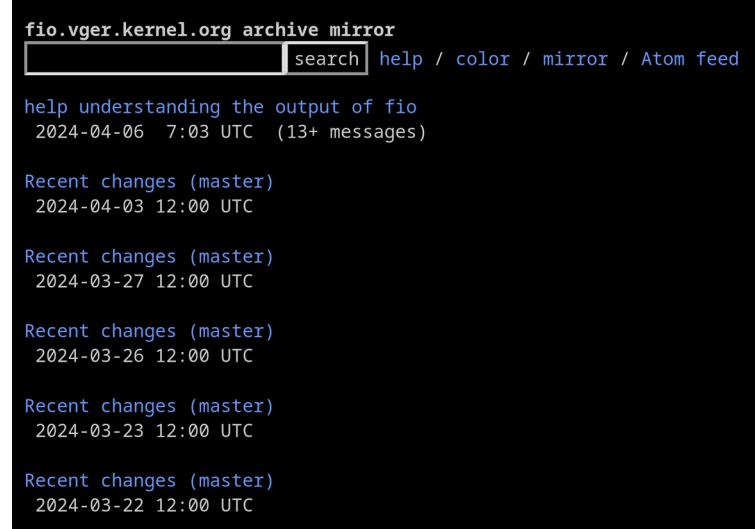

#### Thank you!